## **Aprovechamiento** de los **datos** APRENDIZAJE, HERRAMIENTAS Y EXPERIENCIAS PRÁCTICAS

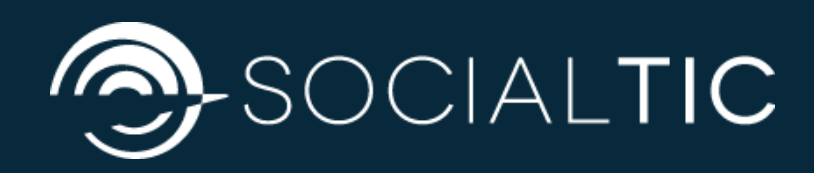

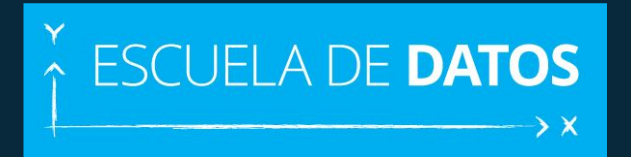

## ESCUELA DE **DATOS** FORMACIÓN + INCIDENCIA = **IMPACTO**

## $\uparrow$  ESCUELA DE **DATOS**

## **13 FELLOWS 7 PAÍSES PROYECTOS CON IMPACTO COMUNIDADES LOCALES EXPERIENCIAS PRÁCTICAS RECURSOS EDUCATIVOS COMUNIDADES**

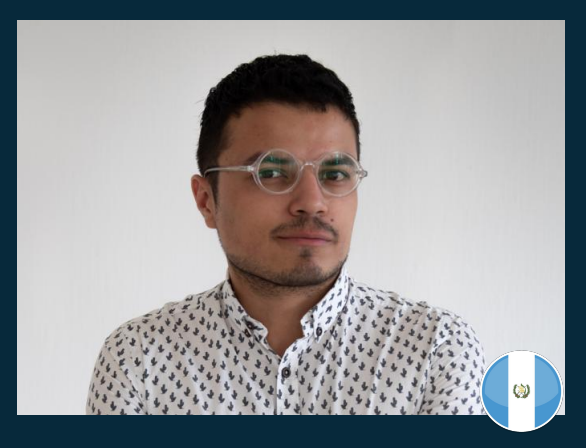

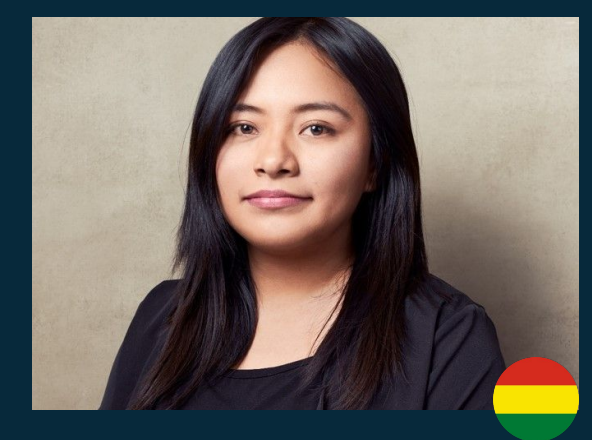

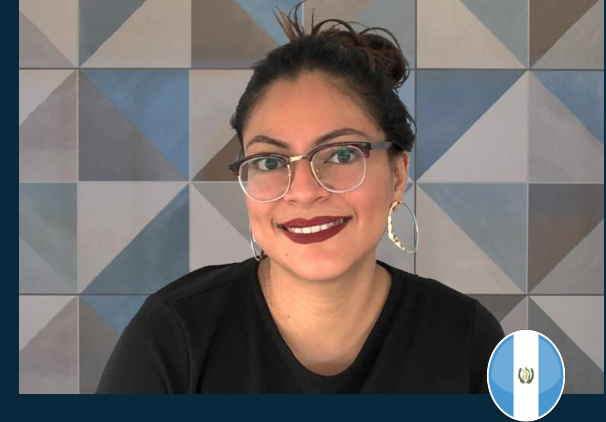

## **Daniel Villatoro**

**Pamela Gonzales** **Sofía Montenegro**

**Coordinador** Escuela de Datos y Fellow 2016

@danyvillatoro

**Fellow 2018** Bolivia

@10PAMELA20

**Fellow 2018**  Guatemala

@smontenegrom

## APRENDIENDO A USAR DATOS A TRAVÉS DE eI DATA PIPELINE LA METODOLOGÍA DE ESCUELA DE DATOS

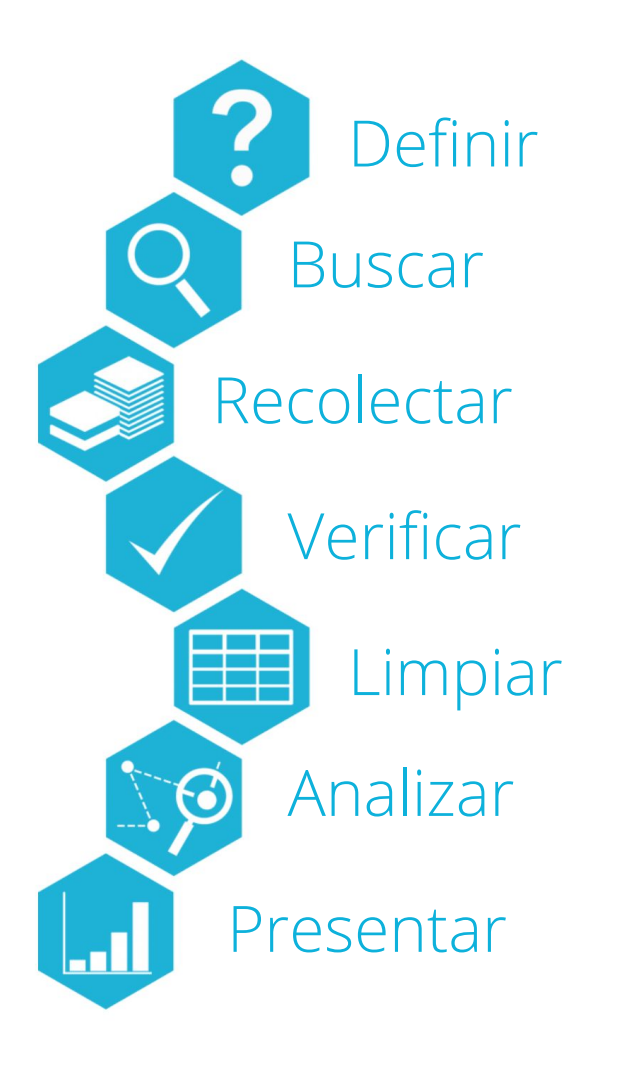

## El "DataPipeline"

- Proyectos basados en datos de principio a fin
- Trabajo en proceso enfocado hacia un impacto
- Capacidades básicas para usar datos en todo el proceso
- Adaptado a "nuestro" contexto Latinoamericano

¿Por qué una **tubería**?

Las tuberías, como conjunto tienen un propósito: llevar un flujo común. En este caso, ese flujo son los datos, pero a lo largo de la tubería y a través de diferentes procesos, estos datos se van transformando para llegar a un punto en el que no estaban antes.

# Definir.

Los proyectos guiados por datos deben empezar definiendo el problema que quieren resolver y sus acciones. Es en esta etapa te haces preguntas y llegas a los propósitos de tu proyecto. Definir tu problema implica pasar de un tema —contaminación ambiental, por ejemplo— a una o varias preguntas específicas — ¿El uso de bicicletas ha reducido la contaminación del aire?

Ser específico te fuerza a formular tu pregunta de tal manera que provea pistas hacia los tipos de datos que necesitarás. Lo que te ayuda a definir la ambición de tu proyecto: ¿Los datos que necesito son fáciles de obtener? ¿O algunos datos principales serán difíciles de encontrar?

## **Datos con propósito**

### **¿Qué información necesitas?**

- estadísticas
- información histórica
- información pública
- testimonios
- análisis

● ….

- evidencia gráfica
- información geolocalizada

### **¿Qué harás con la información?**

- informar
- sensibilizar
- visibilizar
- denunciar
- involucrar
- posicionar
- vigilar

● ….

movilizar

### **¿Qué quieres lograr?**

- participación ciudadana
- conciencia social
- acción social o gubernamental
- políticas públicas
- rendición de cuentas
- educación cívica

● ...

## **Ejemplo: Informar a consumidores**

#### **RADIOGRAFÍA PANDITAS - Gomitas de** grenetina - DE RICOLINO  $(115 g, 1$  bolsita) **12 INGREDIENTES EN 12 CUCHARADAS CAFE-**TERAS DE AZÚCAR. **TOTAL**, Primer ingredien-Cubre 262% al 314% del te larabe de maíz que total de azúcar máxima puede contener mayor diaria para un niño. cantidad de fructosa. El alto consumo de azú-Colorantes: roio 40. cares se asocia con soazul 1. amarillo 5 y 6 debrepeso, obesidad, diabetonantes de hiperactites y otras enfermedades. vidad y déficit de atención aqudos en niños. **VALORACIÓN**  $\langle$ <sub>(step</sub>) No recomendado para el consumo de niños por la presencia de colorantes.

Fuente: El poder del consumidor

### **<https://elpoderdelconsumidor.org>**

Organizaciones de la sociedad civil nos congratulamos ante la aprobación de la propuesta para un etiquetado de advertencia en productos ultraprocesados

25 julio, 2019 | : Etiquetado de productos, En portada, Prensa, Salud nutricional

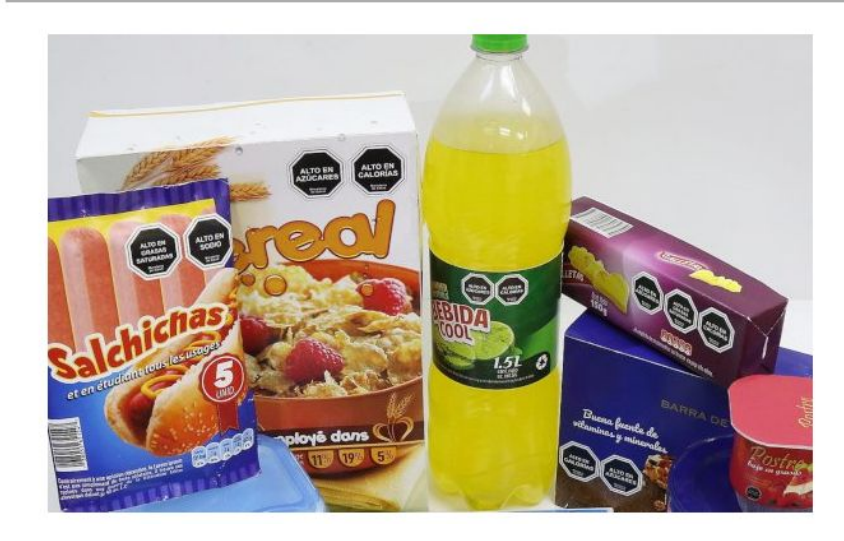

# Buscar.

Al tener una definición del problema, llegas a una idea de qué datos necesitarás, buscar estos datos es otro paso, con mucha o poca dificultad dependiendo del problema. Hay muchas herramientas y técnicas para hacer eso: desde una simple pregunta en tus redes sociales, hasta usar herramientas como un buscador, portales de datos abiertos o una solicitud de acceso a la información pidiendo datos que están disponibles en esa institución del gobierno. Esta fase puede ser definitiva para el éxito de tu proyecto, ya que si no encuentras los datos, no podrás hacer mayor cosa. Pero esta es la fase en la que también se necesita creatividad para actuar diferente.

## **¿DÓNDE BUSCAR?**

## **Gobierno + Organizaciones + Academia**

 ¿portales de datos abiertos? vs ¿acceso restringido?

A googlear!

filetype: XLS filetype:CSV filetype:SHP filetype: MDB filetype:SQL filetype:DB filetype:PDF

inurl:donwloads inurl:descargas site:.gob site:.gob.gt

## **Ejemplo: Feminicidios en México**

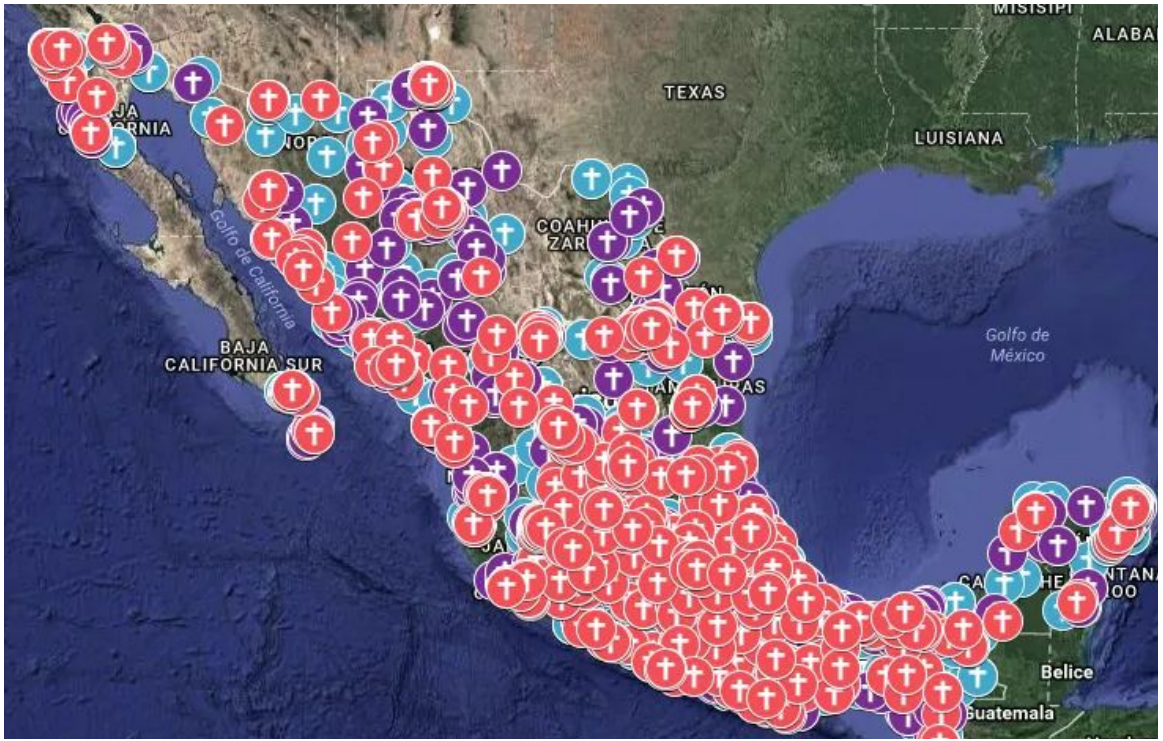

**[www.feminicidios.mx](http://www.feminicidios.mx)**

# Recolectar.

Hacer que los datos lleguen a tu computadora puede ser una tarea corta y fácil, o una larga y dolorosa. Hay muchas maneras de lograrlo. Se puede hacer crowdsourcing usando formularios en línea o encuestas,una recolección offline, scrapear una página web o simplemente descargar conjuntos de datos de los sitios del gobierno -usando portales de datos o a través de una solicitud de acceso a información-.

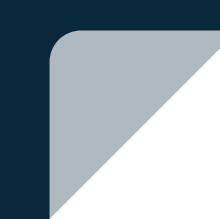

## Ir por los datos

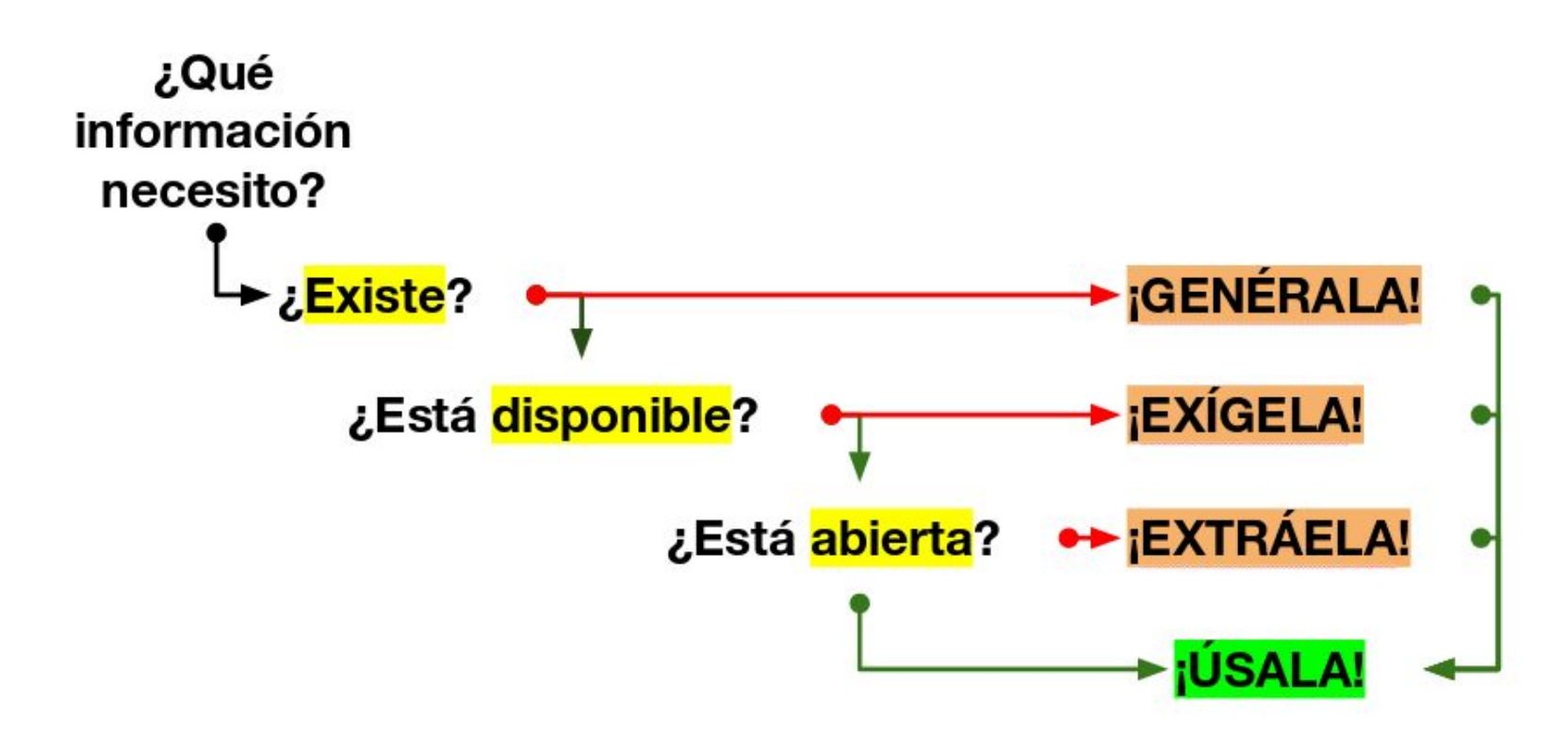

## **Generación de datos**

### **Construir mis propios datos**

Tú administras una encuesta, haces llamadas, vas llenando una base de datos, vas obteniendo datos manualmente

Puedes utilizar:

- Formularios online y offline

 - Aplicaciones para levantar datos: preguntas, imágenes, audio, video y geolocalización

## **Ejemplo: Reconstrucción post-sismo**

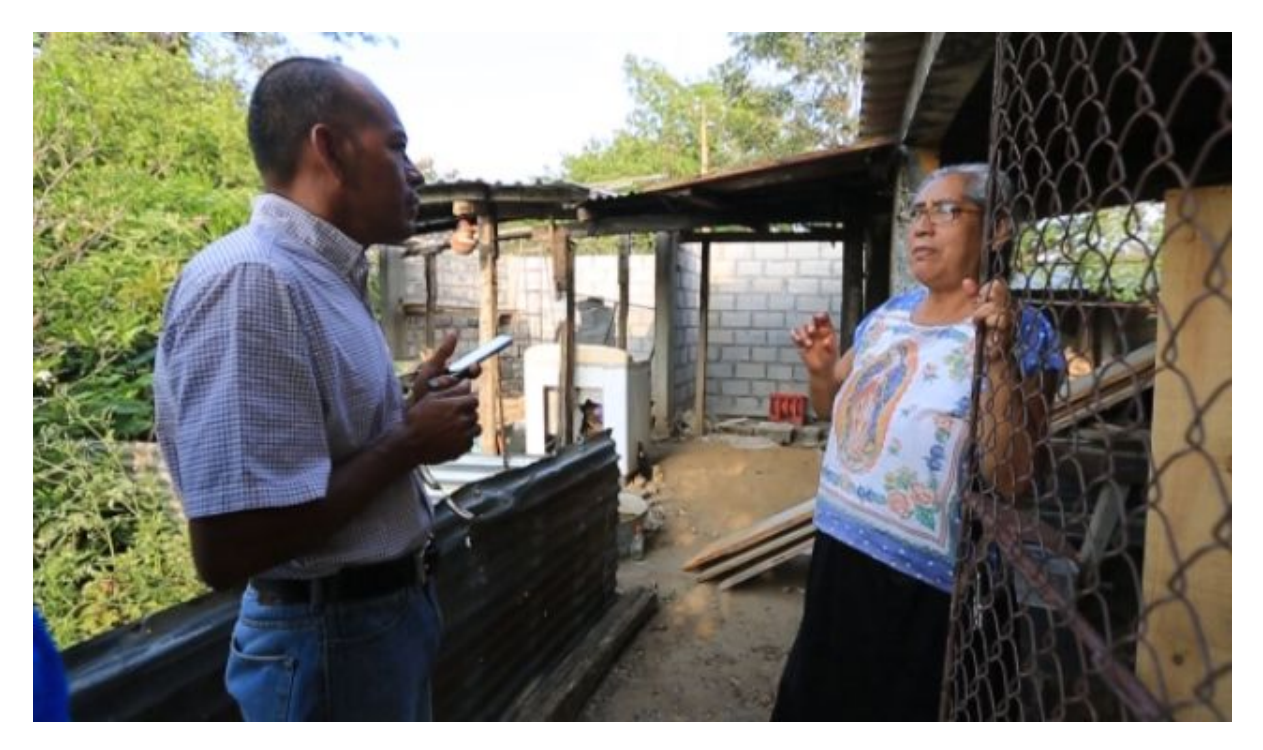

**<u><https://socialtic.org/blog/levantamiento-comunitario-de-datos-para-impacto-social/></u><sub>18</sub>** 

## **Datos desde las expresiones en línea**

**Crowdsourcing** Las personas van dando sus datos en plataformas públicas, redes sociales o mecanismos de obtención de datos

Mecanismos comunes para crowdsourcing:

- Apps y formularios de reporte o denuncia
- Acceso a datos de redes sociales

 - Extracción de datos de plataformas y espacios de comentarios y expresión ciudadana

## **Ejemplo: Reportes ciudadanos**

#### ¿Qué hace el CIC con tus reportes?

Con el objetivo de que conozcas mejor tu comunidad, y que la autoridad conozca los problemas que la aquejan, el CIC recibe, valida, canaliza, da seguimiento y publica los reportes ciudadanos.

Los resultados en tiempo real se muestran a continuación. Te recomendamos ver el CIVIX para su mejor entendimiento. ¡Súmate reportando y sé parte de la solución!

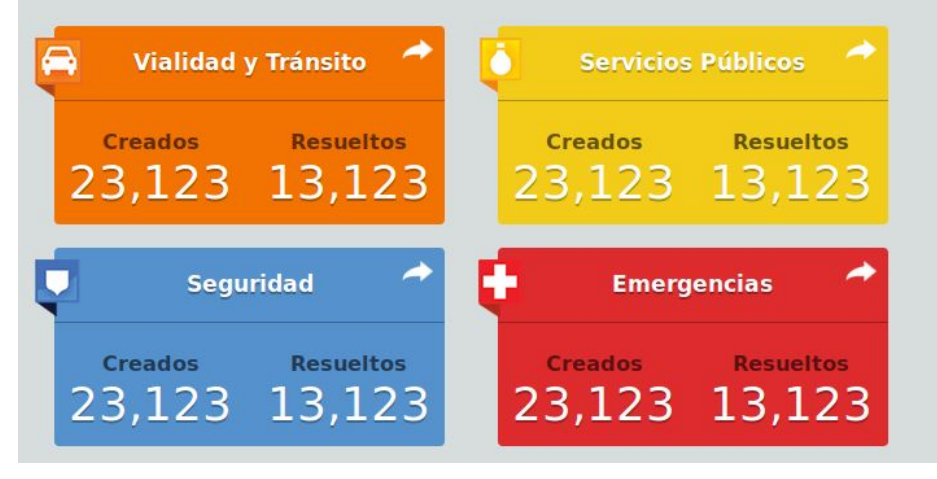

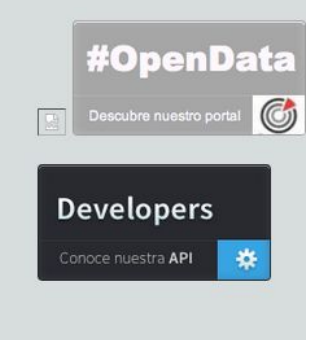

#### **<http://www.cic.mx/>**

## **Solicitar datos públicos**

### **Solicitudes de información pública**

La Ley te faculta para pedirle información a entes públicos y cualquier privado que administre fondos públicos

Recomendaciones:

- Identificar área exacta de gobierno que la genera

 - Solicitar información puntual de acuerdo a la nomenclatura identificada en contexto de gobierno

- Solicitar formatos abiertos para entrega

- Apalancar en información otorgada o abierta

## **Ejemplo: Vigilancia Estatal en México**

INTERVENCIÓN DE COMUNICACIONES PRIVADAS SOLICITUDES DE AUTORIZACIÓN JUDICIAL SEGÚN AUTORIDADES VS DATOS DEL CJF 2013-2015 - SAI - CJF

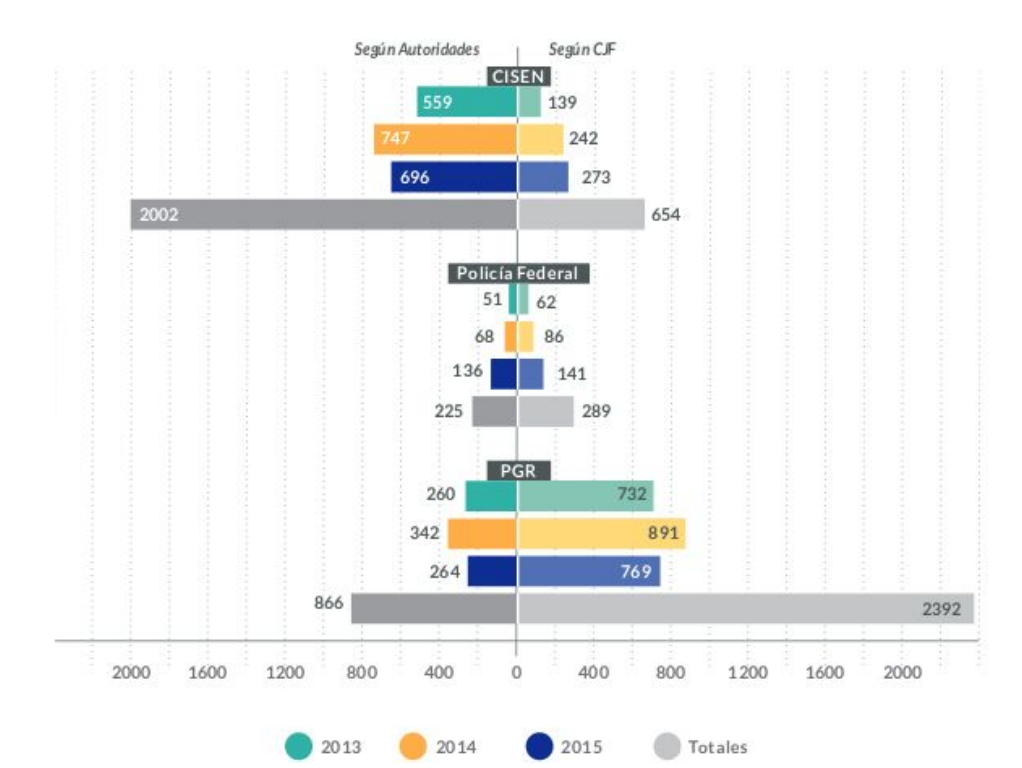

**<https://r3d.mx>**

## **Extracción ("scraping") de datos**

### **Scraping, rascado o extracción automática**

La información está en la web, pero no está junta ni sistematizada. Con herramientas y código la extraes para tu uso.

Puedes extraer datos desde:

- Papel … con personas voluntarias :S
- Imágenes utilizando OCR
- PDFs
- Sitios web / HTML

## Ejemplo: Extracción desde imagen

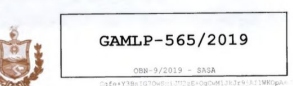

Gobierno Autónomo Municipal de La Paz **CONTRATO ADMINISTRATIVO MUNICIPAL** 

"CONSTRUCCION ENCARPETADO Y OBRAS COMPLEMENTARIAS CALLE GASTON **VELASCO ZONA SECTOR LLANOS"** 

**CÓDIGO OBN-9/2019** 

Conste por el presente documento, un Contrato Administrativo Municipal de Obra, emergente del Proceso de Contratación bajo la modalidad de Apoyo Nacional a la Producción y Empleo, sujeto a las siguientes cláusulas

#### CLÁUSULA PRIMERA. - PARTES CONTRATANTES.

1.1-EL GOBIERNO AUTÓNOMO MUNICIPAL DE LA PAZ - GAMLP, representado legalmente por la Lic. Paula Linares Rojas, con Cédula de Identidad Nº 2152542 expedida en La Paz, en su calidad de Responsable de Procesos de Contratación de la Subalcaldía IV San Antonio, debidamente autorizada para la firma del presente Contrato, según se establece en la Resolución Ejecutiva Nº 559/2018 de fecha 24 de diciembre de 2018, con Número de Identificación Tributaria (NIT) N°1029241022; con domicilio en la Av. Josefa Mujia s/n de la Zona Villa San Antonio Alto de la ciudad de La Paz, que en adelante se denominará la ENTIDAD.

1.2.- EDWIN JAVIER INGENIEROS S.R.L.; Inscrita en la Fundación para el Desarrollo Empresarial (FUNDEMPRESA) bajo la matricula 138202. con Número de Identificación Tributaria (NIT) Nº 155790022 representado legalmente por el Sr. Grover Marino Rodríguez Huanca, con Cédula de Identidad Nº 3112367 Oruro, en mérito al Testimonio de Poder General de Administración Nº 16/2016 de fecha 23 de febrero de 2016, otorgado ante Notaría de Fe Pública Nº 059 del Distrito Judicial de Nuestra Señora de La Paz, con domicilio legal ubicado en la Calle Oruro Nº 169, Edificio Oruro Piso 8 Oficina 8B, Zona Central de la Ciudad de La Paz, que en adelante se denominará el CONTRATISTA.

#### CLÁUSULA SEGUNDA.- ANTECEDENTES DEL CONTRATO.-

La ENTIDAD, a través de Convocatoria Pública Nacional, proceso realizado bajo las Normas y Regulaciones de Contratación establecidas en el Decreto Supremo Nº 0181 de 28 de junio de 2009, de las Normas Básicas del Sistema de Administración de Bienes y Servicios NB-SABS sus modificaciones y el Documento Base de Contratación (DBC), para la contratación de obras, en la modalidad de Apoyo Nacional a la Producción y Empleo (ANPE) Nº Primera Convocatoria, convocó en fecha 07 de febrero de 2019, a personas naturales y jurídicas con capacidad de contratar con el Estado, a presentar propuestas para el Proceso de Contratación CONSTRUCCION ENCARPETADO Y OBRAS COMPLEMENTARIAS CALLE GASTON VELASCO ZONA G CVSD SECTOR LLANOS" con Código OBN-9/2019 con CUCE Nº 19-1201-00-921971-1-1, bajo los términos de Documento Base de Contratación (DBC). Concluido el proceso de calificación, la Responsable del Proceso de Contratación de Apoyo Nacional a la

Producción y Empleo (RPA), en base al Informe de Evaluación y Recomendación de la Comisión de Calificación OBN-9/2019-18/2019 de 19 de febrero de 2019, resolvió adjudicar mediante Nota de Adjudicación GAMLP-SASA-SAF-NDA Nº 10/2019, de fecha 21 de febrero de 2019, la ejecución de la obra "CONSTRUCCION ENCARPETADO Y OBRAS COMPLEMENTARIAS CALLE GASTON VELASCO ZONA SECTOR LLANOS"con código OBN-9/2019, a EDWIN JAVIER INGENIEROS S.R.L., al cumplir su propuesta con todos los requisitos establecidos en el DBC

#### CLÁUSULA TERCERA .- LEGISLACIÓN APLICABLE .-

- El presente Contrato se celebra exclusivamente al amparo de las siguientes disposiciones • Ley Nº 1178 de 20 de julio de 1990, de Administración y Control Gubernamentales
- Decreto Supremo Nº 0181 de 28 de junio de 2009, de las Normas Básicas del Sistema de Administración de Bienes y Servicios - NB-SABS.
- · Ley del Presupuesto General aprobado para la gestión Y
- · Resolución Ejecutiva Nro. 559/2018 de fecha 24 de diciembre de 2018 · Y demás disposiciones relacionadas directamente con las normas anteriormente mencionada
- 

#### CLÁUSULA CUARTA .- OBJETO Y CAUSA .-

El CONTRATISTA se compromete a ejecutar la obra objeto del proceso de contratación " CONSTRUCCION ENCARPETADO Y OBRAS COMPLEMENTARIAS CALLE GASTON VELASCO ZONA SECTOR LLANOS" con código OBN-9/2019 a emplazarse en la Subalcaldia IV San Antonio, Distrito 15, Zona, SECTOR LLANOS, calle Gastón Velasco de la Ciudad de La Paz, que en adelante se denominará la OBRA. que se constituye en el objeto del contrato hasta su acabado completo, con estricta y absoluta sujeción a las condiciones, precio, dimensiones, regulaciones, obligaciones, especificaciones y caracteristicas técnicas establecidas en el Documento Base de Contratación y Propuesta Adjudicada, que en adelante se denominará la OBRA.

A fin de garantizar la correcta ejecución y conclusión de la OBRA hasta la conclusión del contrato, el CONTRATISTA se obliga a ejecutar el trabajo de acuerdo con los documentos emergentes del proceso de contratación y propuesta adjudicada

Images Text **Fonts** 

Metadata

Only the first 100 lines of extracted text are shown. Use the downl computer.

#### Download result as a file

ובבת זאיסיס - סטורסטמושטיס ביואן סןבטוסן מיבבאזווא סתאובוג וואסבואובוגוסס סוגגבו, מרסימיות איוור שמיף וסיף לי to d o s los requisitos establecidos en el DBC.

CLÁU S U LA TER C ER A .- LEGISLACIÓN A P LIC A B LE .El presente Contrato se celebra exclusivar

Ley Nº 1178 de 20 de julio de 1990, de Administración y Control Gubernamentales.

Decreto Supremo Nº 0181 de 28 de junio de 2009, de las Normas Básicas de! Sistema de Adm inistración de Bienes y Servicios - NB-SABS.

Ley del Presupuesto General aprobado para la gestión Y

Resolución Ejecutiva Nro. 559/2018 de fecha 24 de diciembre de 2018.

® Y dem ás disposiciones relacionadas directamente con las normas anteriorm ente mencionadas. C LAU SULA C U A R TA .- O BJETO Y CAUSA.EI C O N TR ATISTA se com prom ete a ejecutar la obra ENCARPETADO Y O BRAS COMPLEMENTARIAS C ALLE GASTON V E LA S C O ZO N A SECTOR LLAI con c ó d ig o O B N -9 /2 0 1 9 a e m p la za rse en la Subalcaldía IV San A n to n io , D istrito 15, Zon LLANOS calle C a stó n V e la sco de la Ciudad de La Paz, que en adelante se denominará la ORRA

**Back to start** 

#### https://www.extractpdf.com/

## **Ejemplo: Extracción desde PDF**

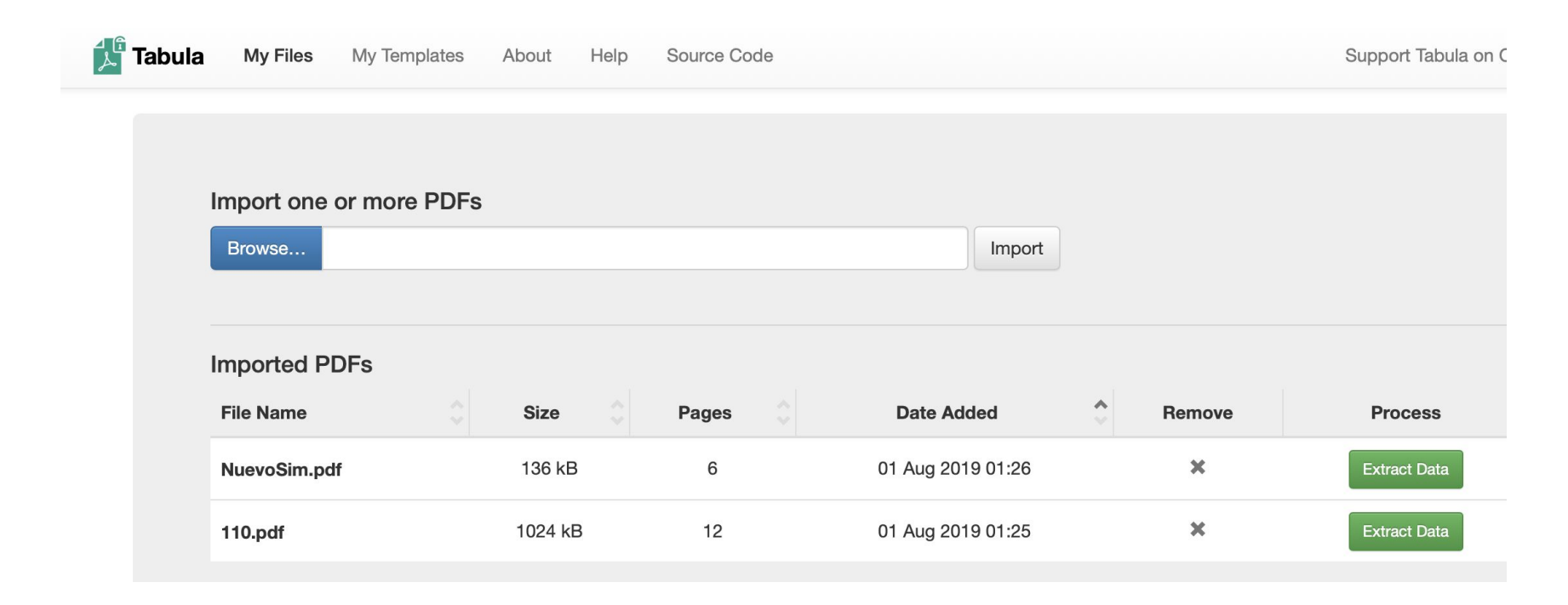

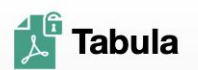

My Files

My Templates

About

Help

Source Code

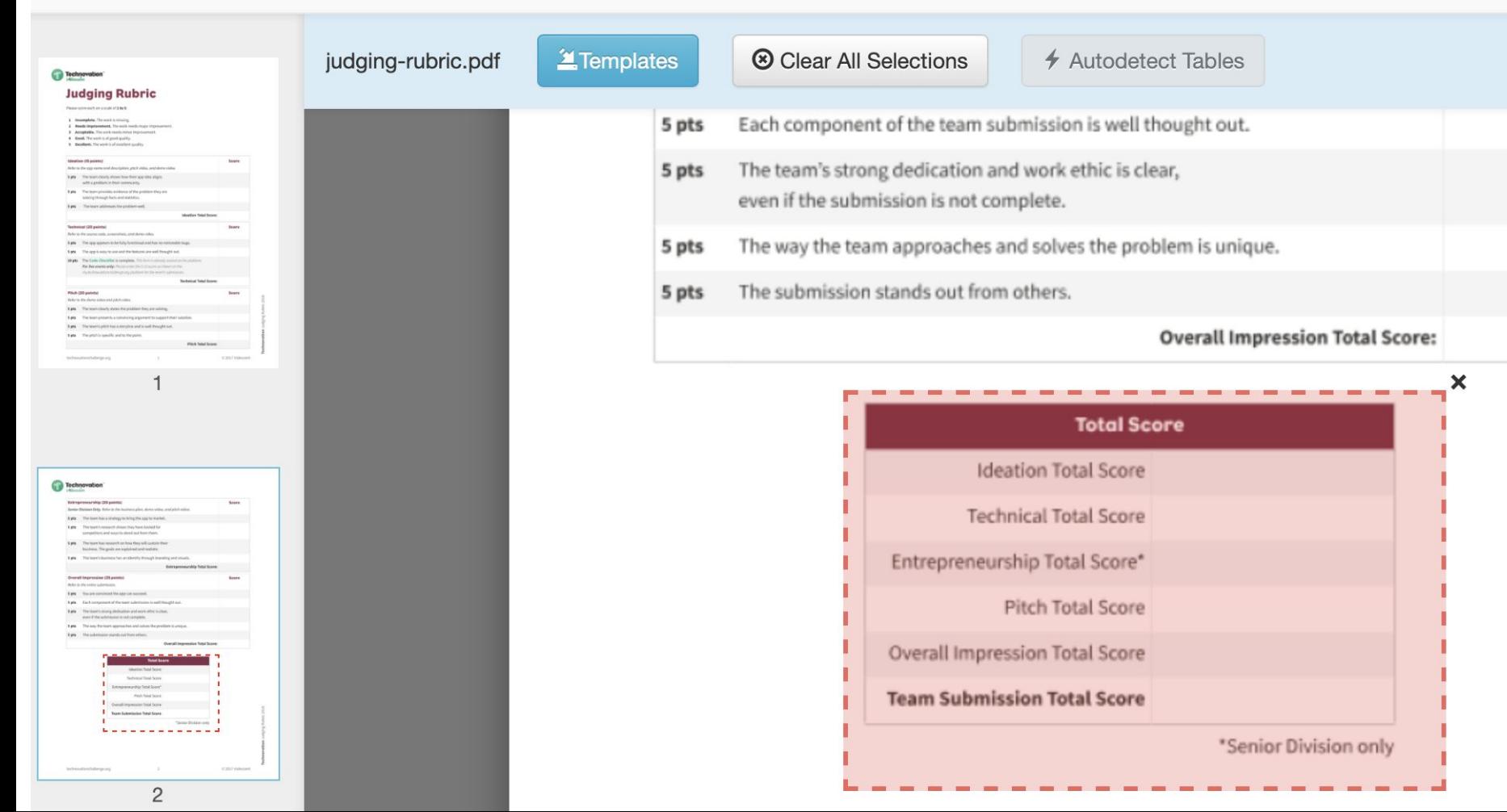

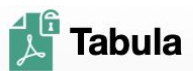

#### My Files

My Templates

About Help

Source Code

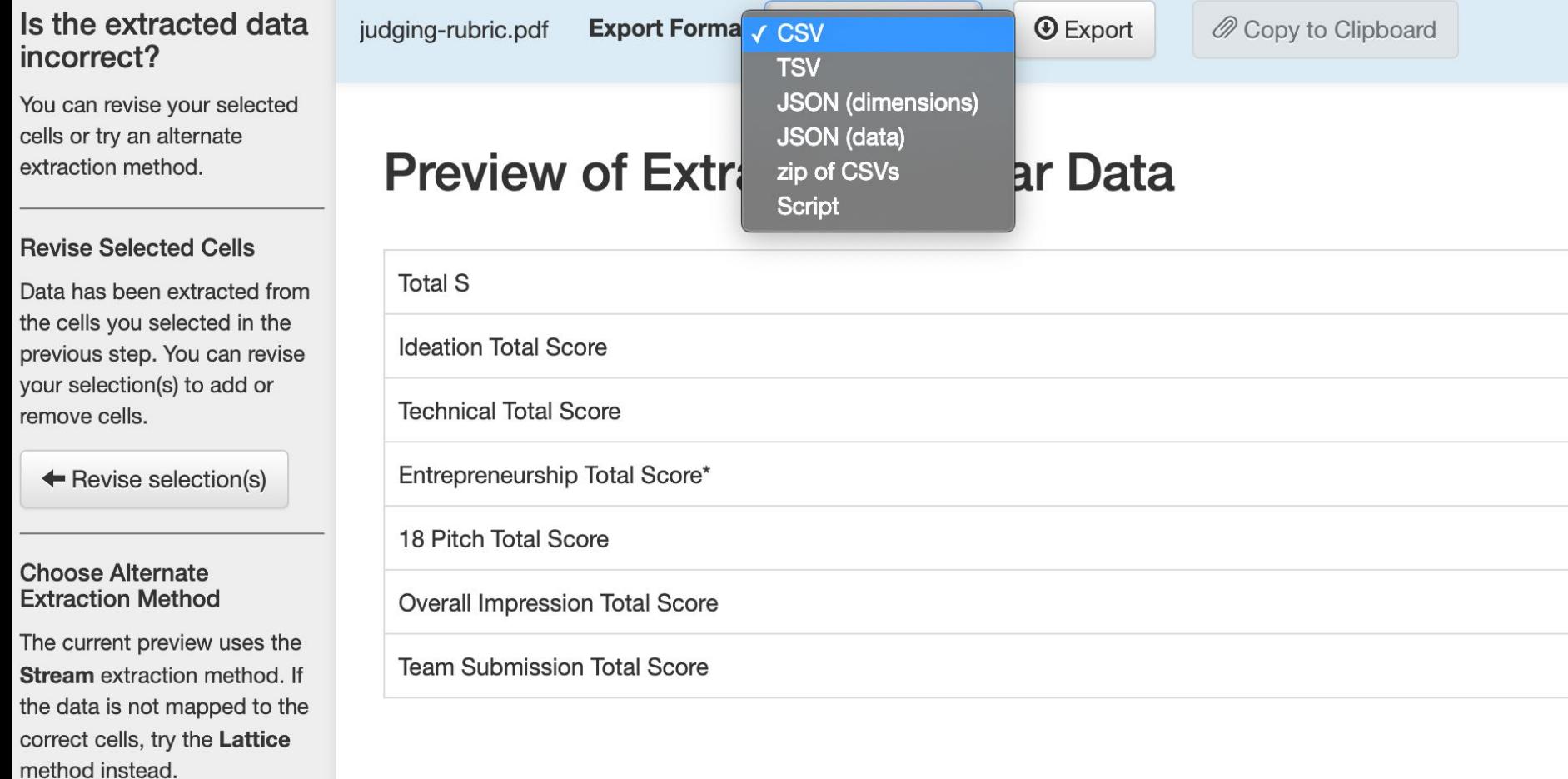

# Verificar.

Obtener los datos no significa que el problema está resuelto. Es necesario verificar si su información es válida, así como revisar los metadatos y la metodología con la que se recolectó este conjunto de información. Es importante también conocer quién organizó este conjunto de datos y si es una fuente con credibilidad en el tema y en la técnica de recolección.

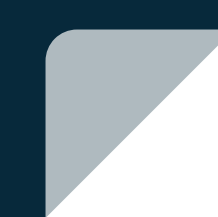

¿Esta información es la que necesito?

¿Tengo la información completa?

¿En qué contexto están estos datos?

¿Están en un formato que me permita analizarlos?

¿Estos datos responden a mis preguntas iniciales?

¿Son datos oficiales?

¿La fuente es confiable?

¿Cuál fue la metodología para producirlos?

## **Ejemplo: Verificación de noticias**

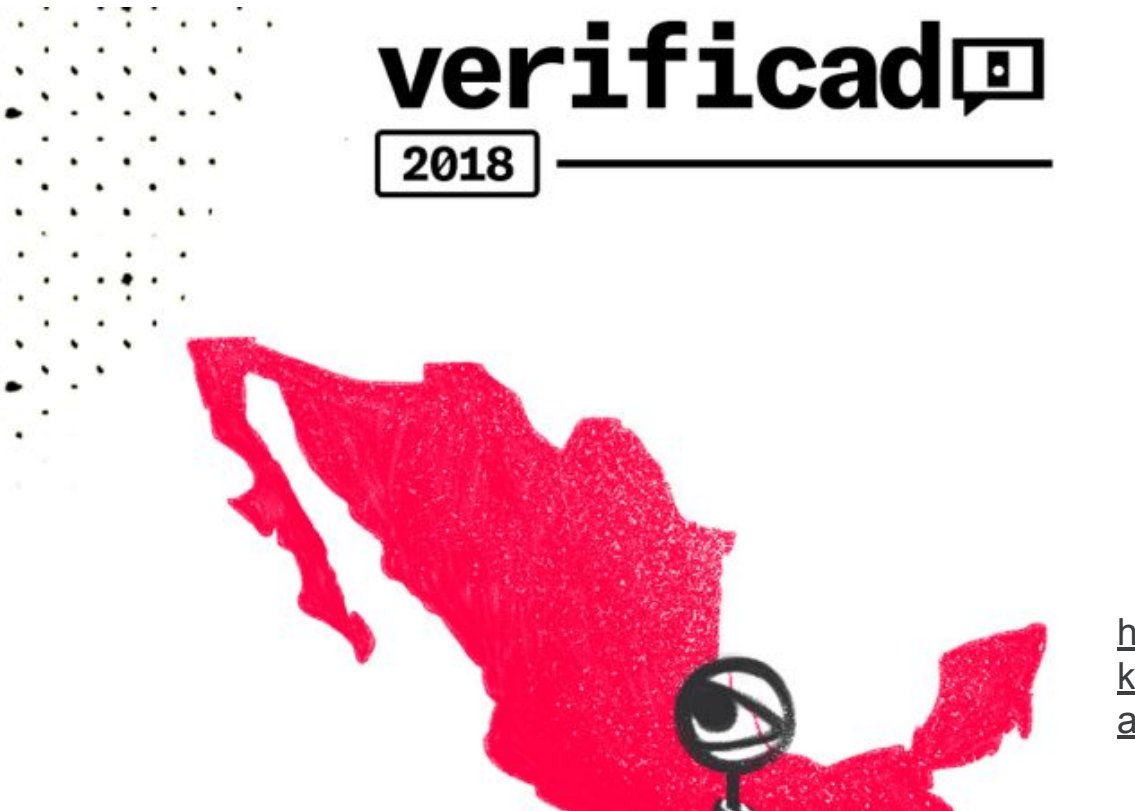

[https://es.schoolofdata.org/tag/fact-chec](https://es.schoolofdata.org/tag/fact-checking-la-fiebre-que-se-contagia-por-toda-latinoamerica/) [king-la-fiebre-que-se-contagia-por-toda-l](https://es.schoolofdata.org/tag/fact-checking-la-fiebre-que-se-contagia-por-toda-latinoamerica/) [atinoamerica/](https://es.schoolofdata.org/tag/fact-checking-la-fiebre-que-se-contagia-por-toda-latinoamerica/)

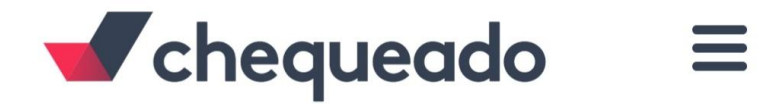

### **MÉTODO DE VERIFICACIÓN DEL DEBATE PÚBLICO**

Ocho pasos para un buen chequeo:

- 1- Seleccionar una frase del ámbito público
- 2- Ponderar su relevancia
- $3-$ Consultar a la fuente original
- Consultar a la fuente oficial  $\Delta$ -
- 5- Consultar a fuentes alternativas
- $6-$ Ubicar en contexto
- Confirmar, relativizar o desmentir la  $7$ afirmación
- Calificar  $8-$

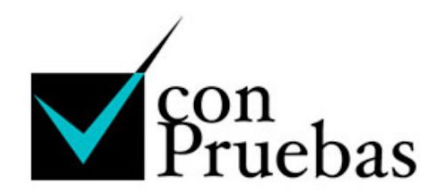

#### ConPruebas es un ejercicio periodístico de verificación del discurso público

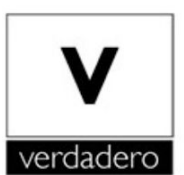

En efecto, los datos respaldan el enunciado.

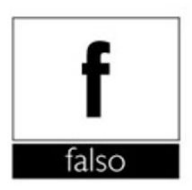

Todos los datos e información indican que el enunciado no es real.

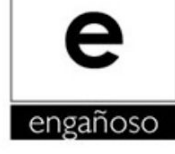

Algunos datos son verdaderos, pero no todos.

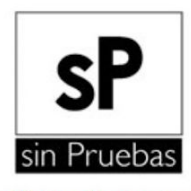

No hay documentos que prueben que el enunciado es correcto.

# Limpiar.

Es muy común que los datos que se obtienen y validan estén en desorden y tengan problemas de formato: filas duplicadas, nombres de columna que no combinan con los registros, valores que contienen caracteres raros o que impiden el procesamiento de la computadora y otros más. En este paso, necesitamos habilidades y herramientas que nos permitan tener los datos en un formato legible para analizarlo por computadora. Herramientas como OpenRefine, LibreOffice Calc o Excel y conceptos como bases de datos relacionales son útiles en esta etapa.

## **¿Porqué hay que limpiar datos?**

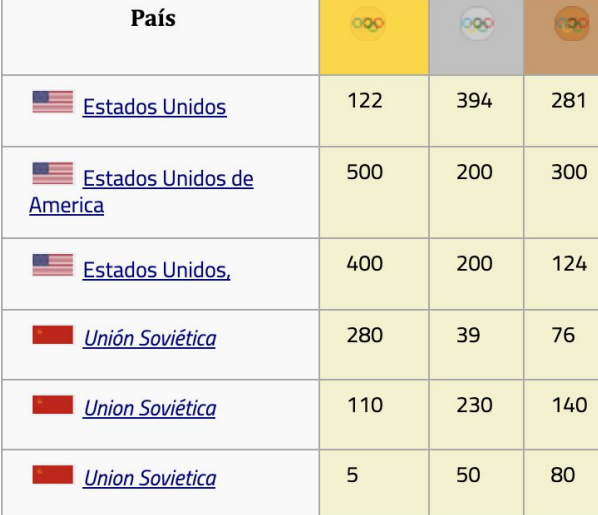

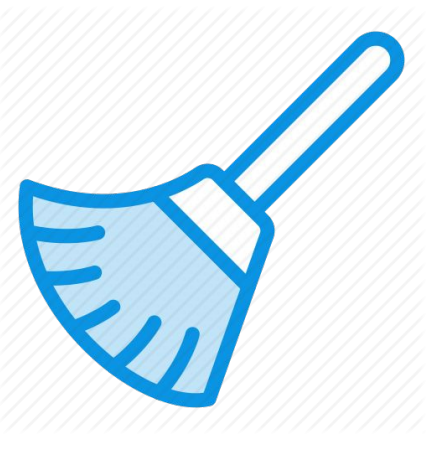

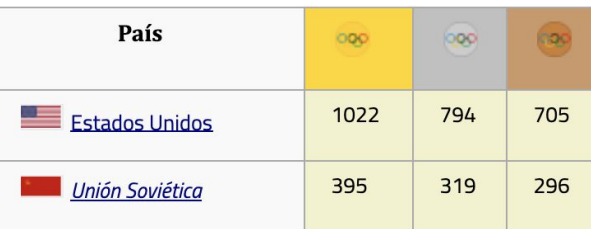

## **¿Cuándo hay que limpiar datos?**

La ortografía es inconsistente

- Los dedazos o errores "de dedo" en palabras o números
- Espacios o caracteres inconsistentes
- Formatos de fecha inconsistentes
- Texto que fue convertido a números
- Números que fueron guardados como texto

## **Extracción ("scraping") de datos**

### **Limpieza sencilla desde hojas de cálculo**

 > Funciones básica tales como buscar, reemplazar, filtros y formatos de celdas

**Limpieza de grandes volúmenes de datos**

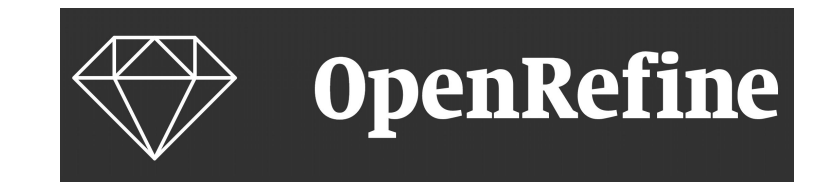

DataWrangler<sup>alpha</sup>

## Ejemplo:

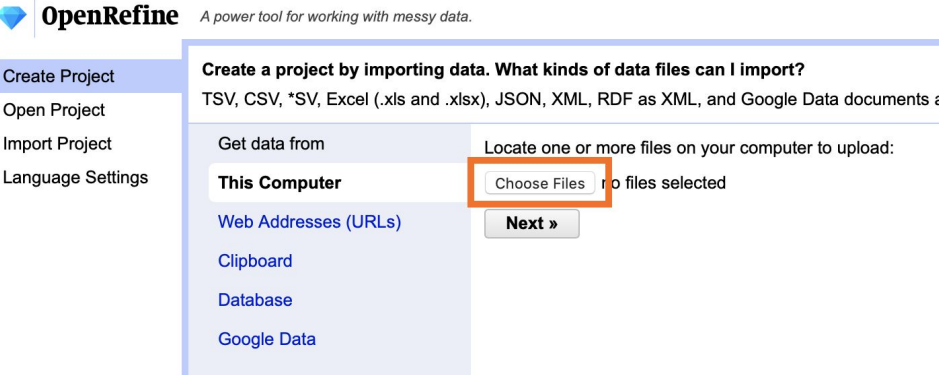

0.00

#### 1236 records

 $|\hat{\chi}|$   $\Box$  10. 5

Milton Francisco Sánchez Cuellar j

Extensions: Wikidata -

 $0.00$ 

200.00

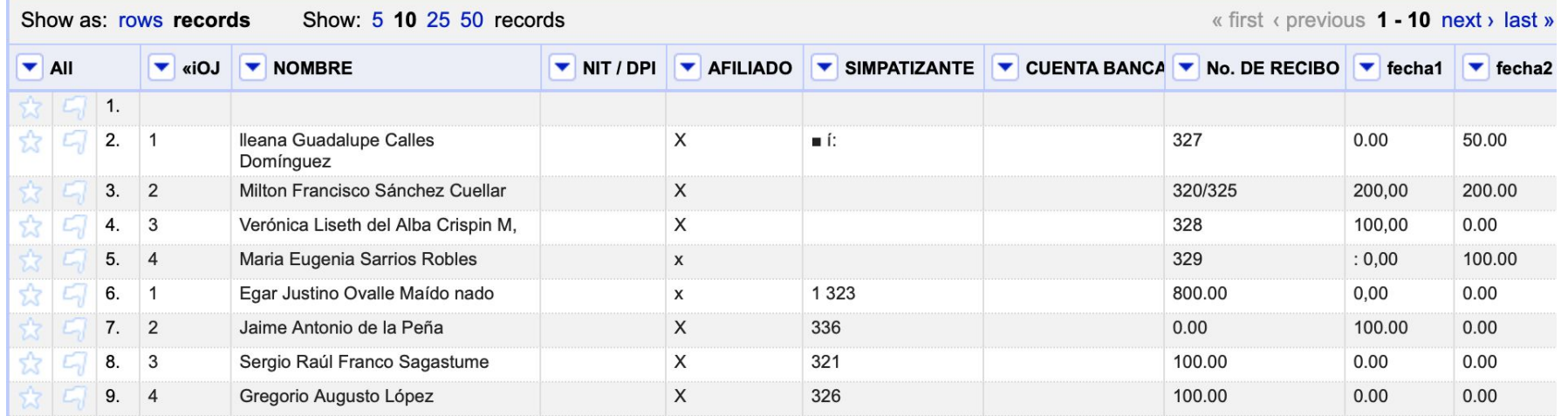

335

X

 $\square$ 

## **Fingerprint**

**Quita todos los espacios en blanco, cambia todos los caracteres a minúsculas, remueve toda la puntuación y normaliza cualquier carácter especial a una versión estándar. Luego, parte el texto y aplica espacios en blanco. Así encuentra las coincidencias.**

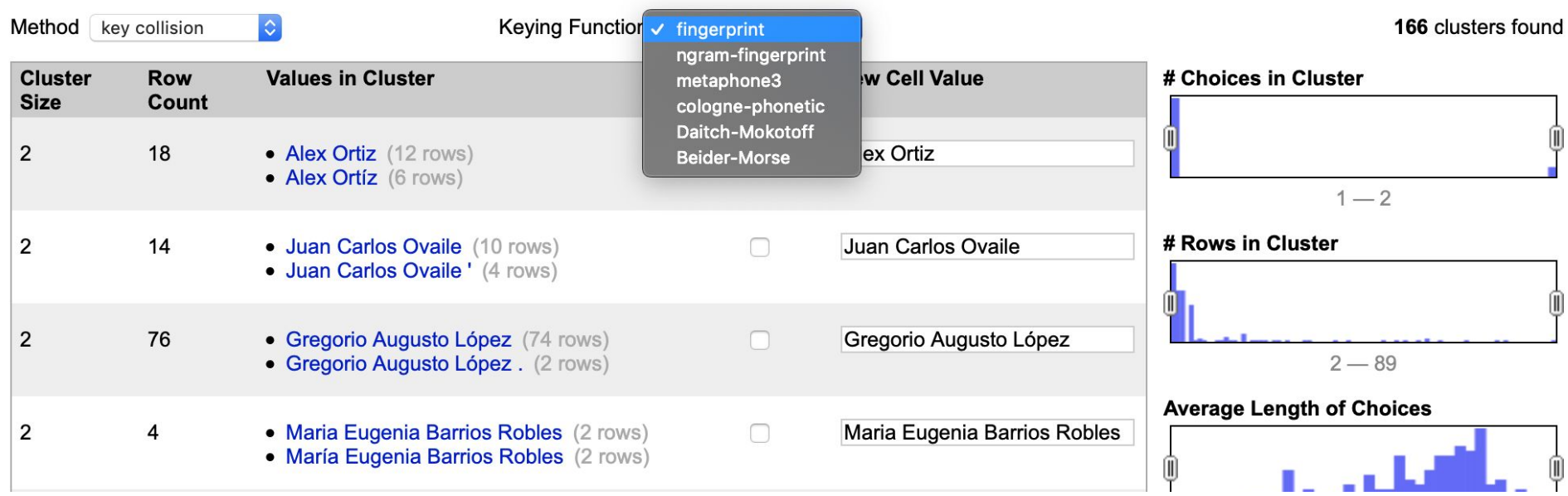

#### | 38 **[https://es.schoolofdata.org/2018/05/03/algoritmos-y-clusters-encuentra-err](https://es.schoolofdata.org/2018/05/03/algoritmos-y-clusters-encuentra-errores-y-limpialos-de-manera-facil-con-openrefine/) [ores-y-limpialos-de-manera-facil-con-openrefine/](https://es.schoolofdata.org/2018/05/03/algoritmos-y-clusters-encuentra-errores-y-limpialos-de-manera-facil-con-openrefine/)**

# Analizar.

Esta es la parte en la que obtenemos conocimiento sobre el problema que definimos al principio. Al poner en práctica nuestras habilidades estadísticas y matemáticas, podemos entrevistar un conjunto de datos como cualquier periodista entrevista a sus fuentes. Solo que en vez de usar una grabadora y una libreta, analizamos con muchas herramientas y habilidades. Podemos generar visualizaciones que nos muestren la distribución de diferentes variables o podemos usar paquetes de lenguajes de programación como Pandas (Python) o R. También podemos usar hojas de cálculo como LibreOfficeCalc y Excel, o programas estadísticos como SPSS.

## **Tipos de análisis de datos**

## **Análisis descriptivo**

### Medidas de tendencia central

- Promedio
- Moda
- Mediana
- Desviación estándar

### **Análisis inferencial**

- Prueba de hipótesis
- Intervalos de confianza
- Correlación y causalidad
- Intro a probabilidad
- Outlayers

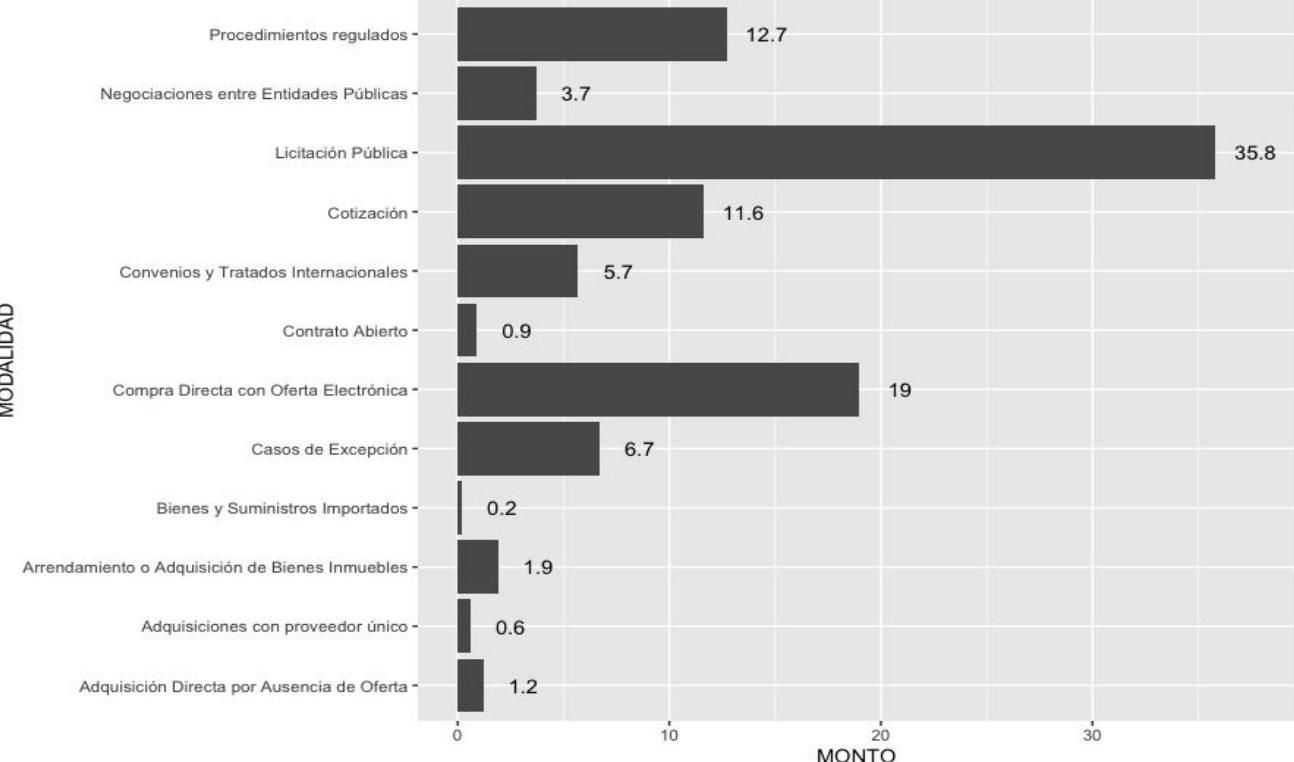

MODALIDAD

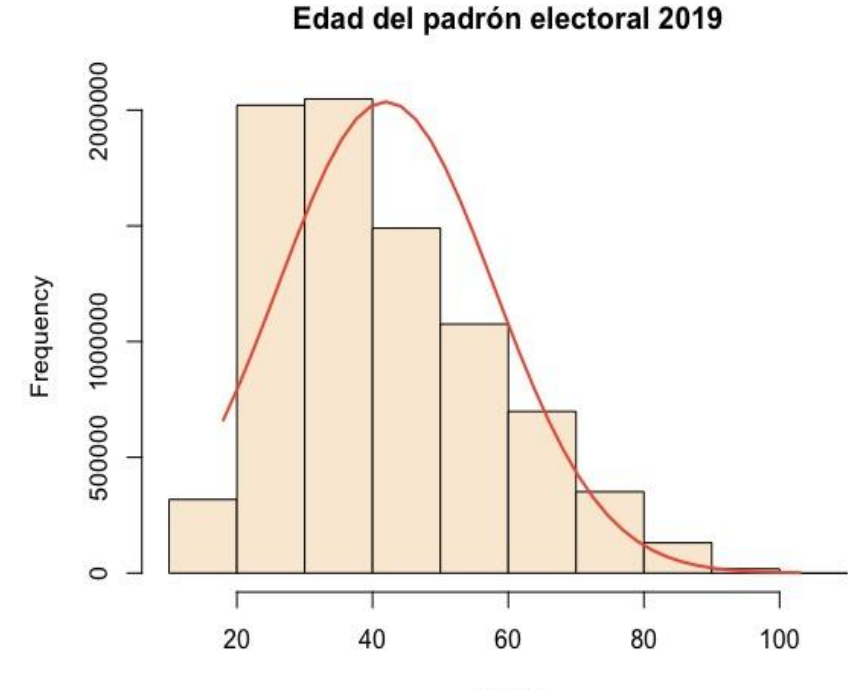

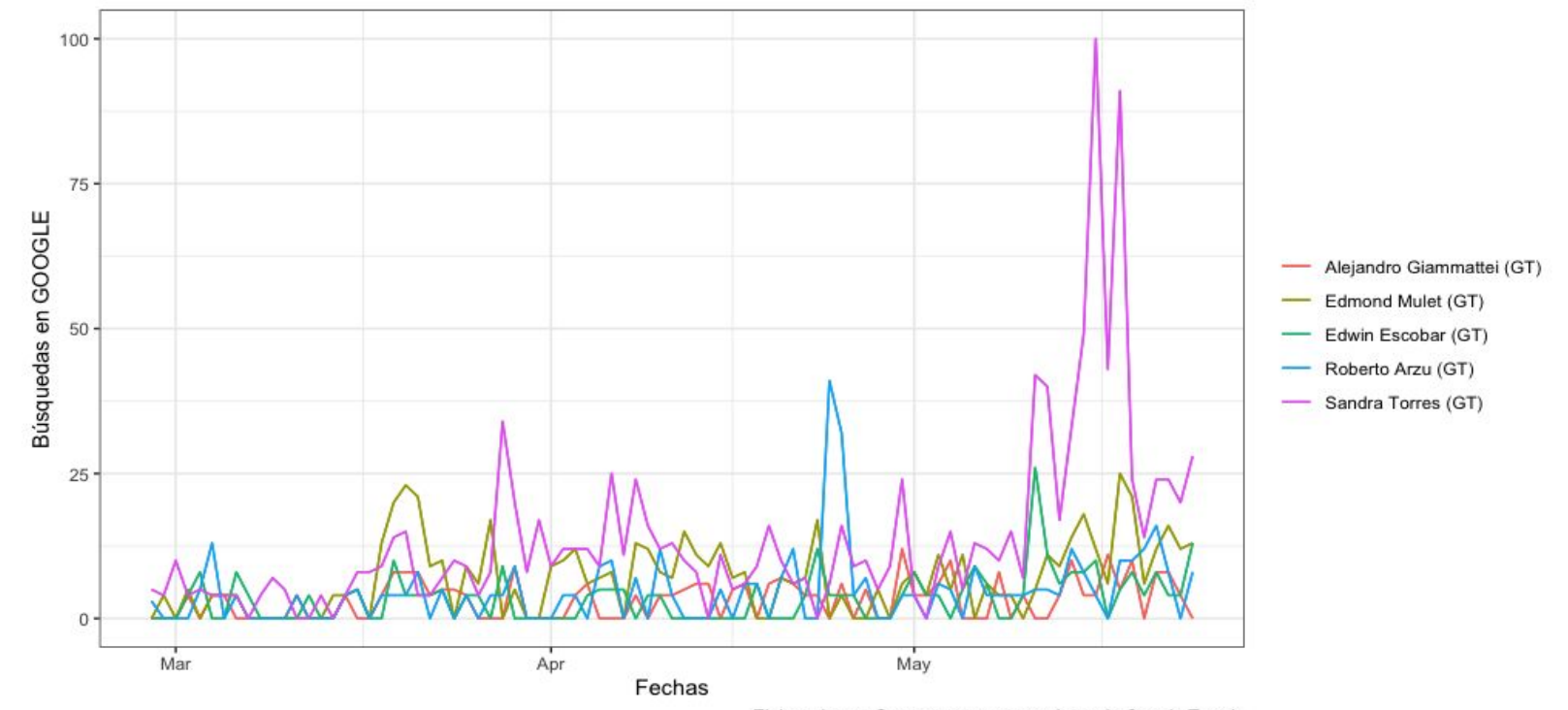

Elaborado por @smontenegrom con datos de Google Trends

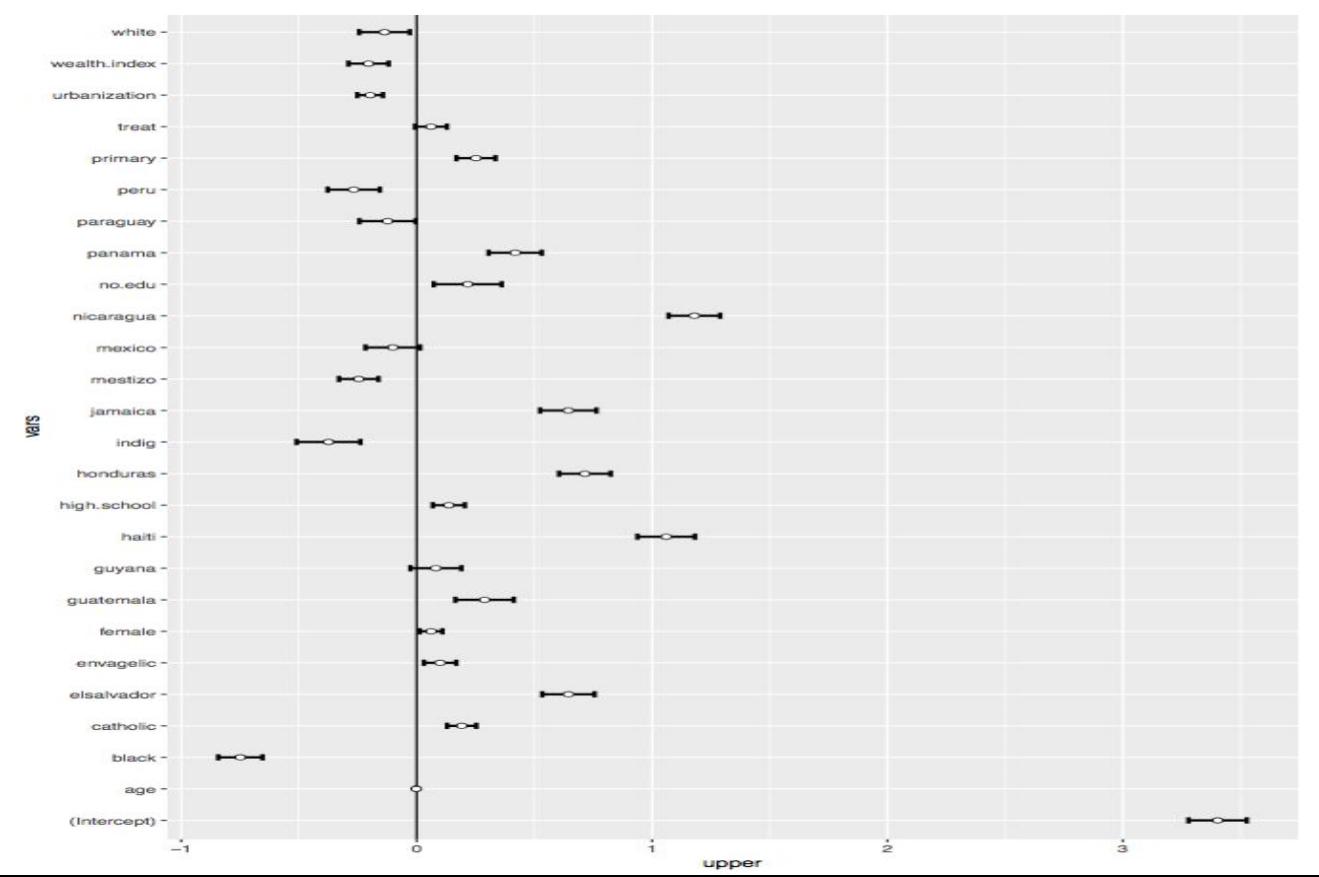

| 44

# Presentar.

Es necesario presentar los datos: hablar con tu audiencia para que conozca las preguntas que buscabas responder y el medio que te ha permitido llegar a ciertas conclusiones o iniciar una conversación. En esta etapa debemos enfocarnos en entender buenas prácticas para presentar los datos de manera visual y sabernos dar a entender.

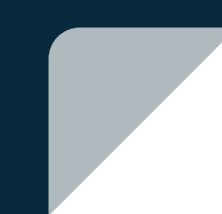

## **Visualización vs. Narrativas**

## **Visualización**

Una gráfica, un diagrama

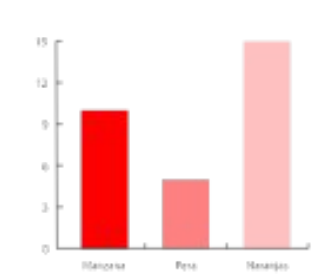

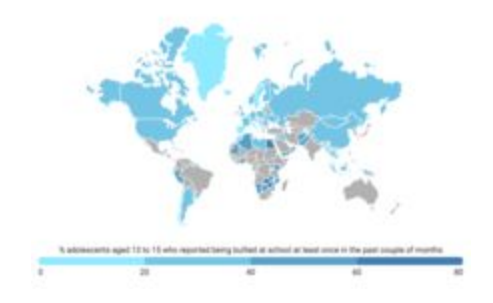

## **Narrativas**

Contar una historia Hacer evidente un mensaje **Contextualizar** Llevar de lo general a lo particular

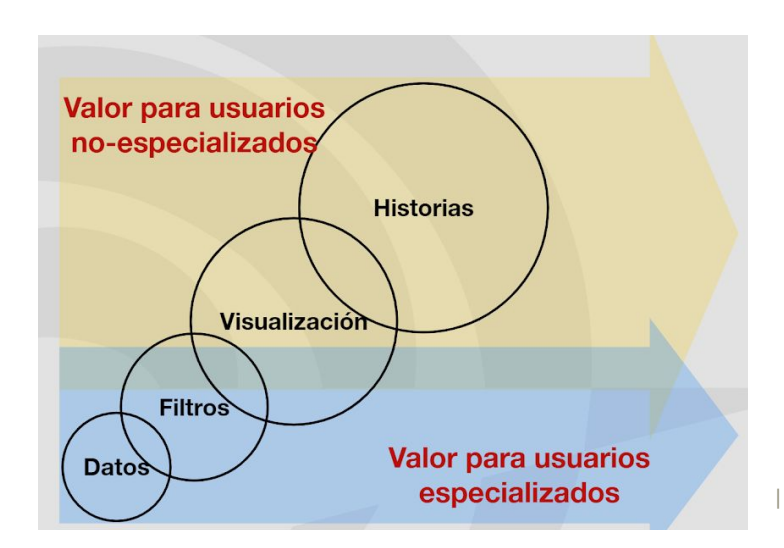

## **¿Qué gráfica usar?**

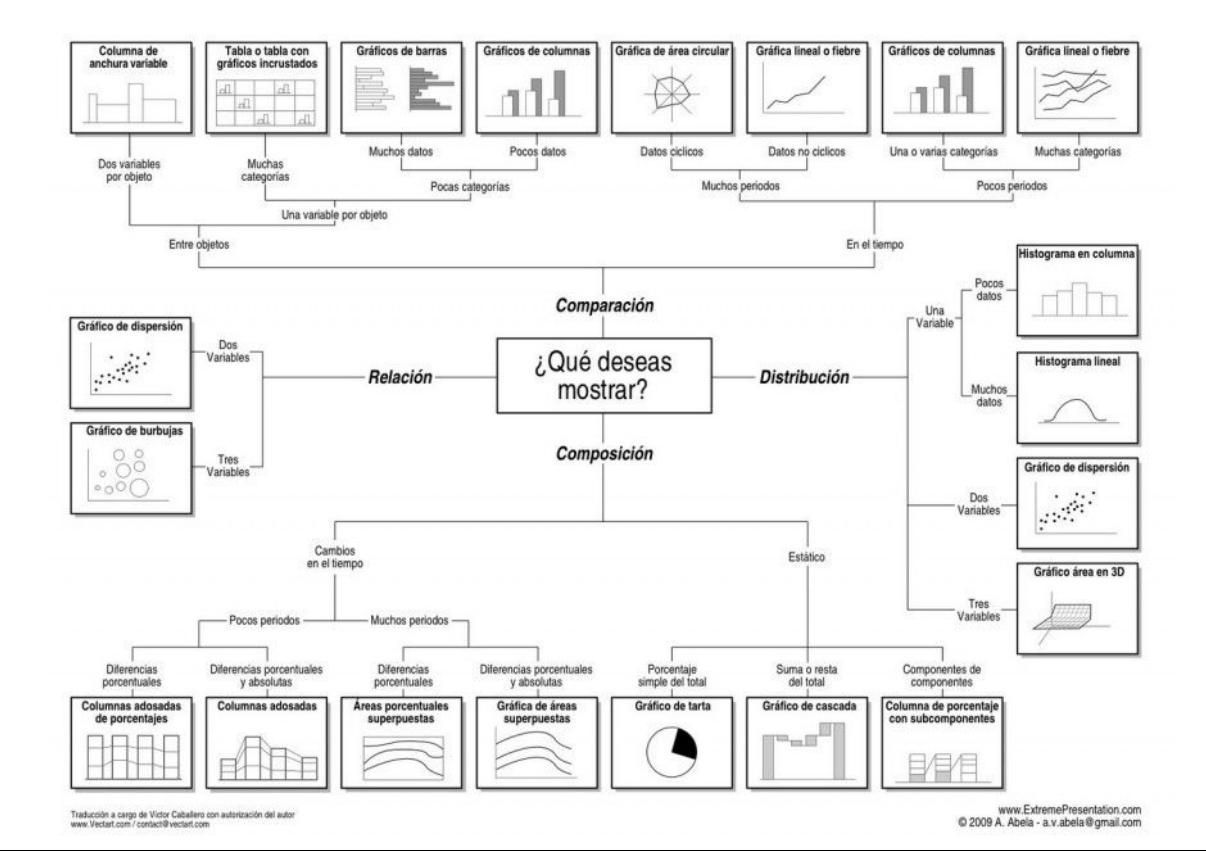

| 47

## **¿Qué se desea mostrar?**

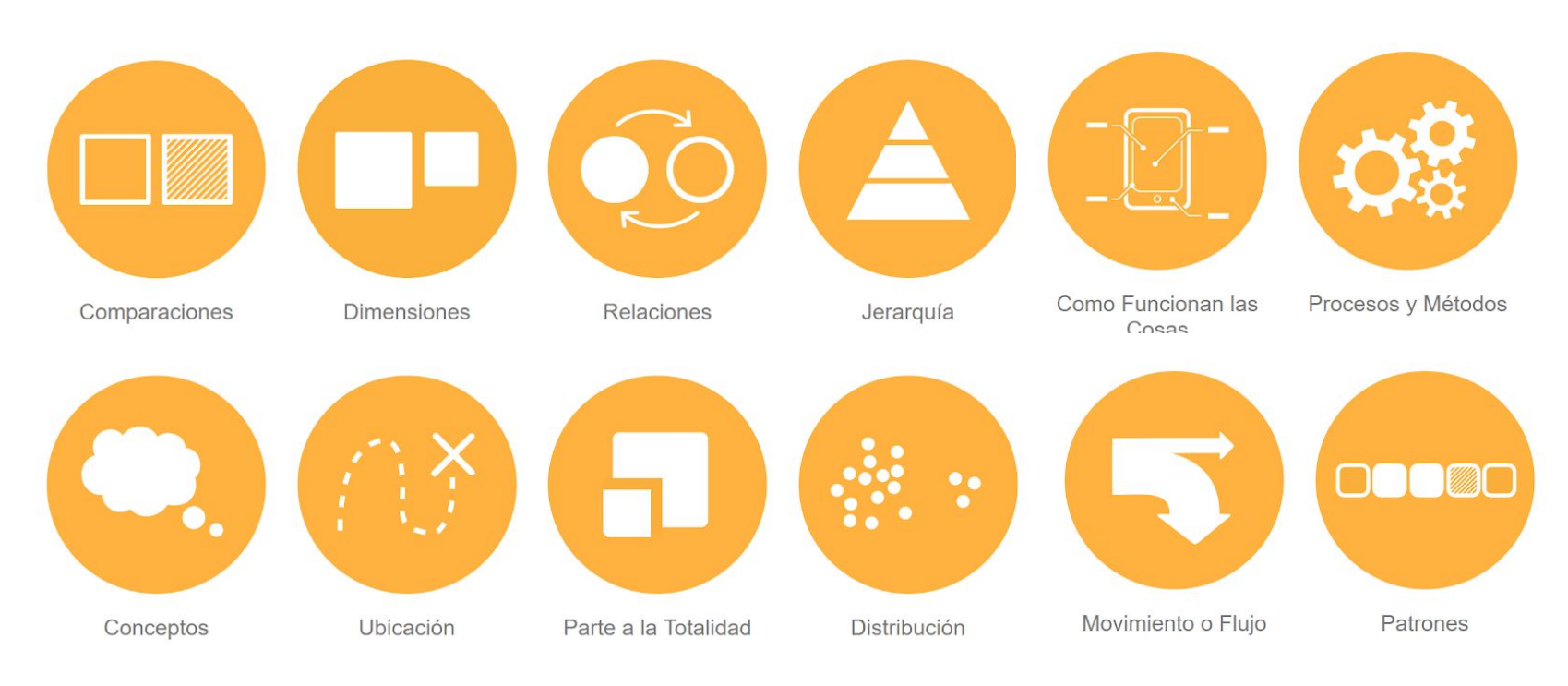

## **Ejemplo: Contextualización del dato**

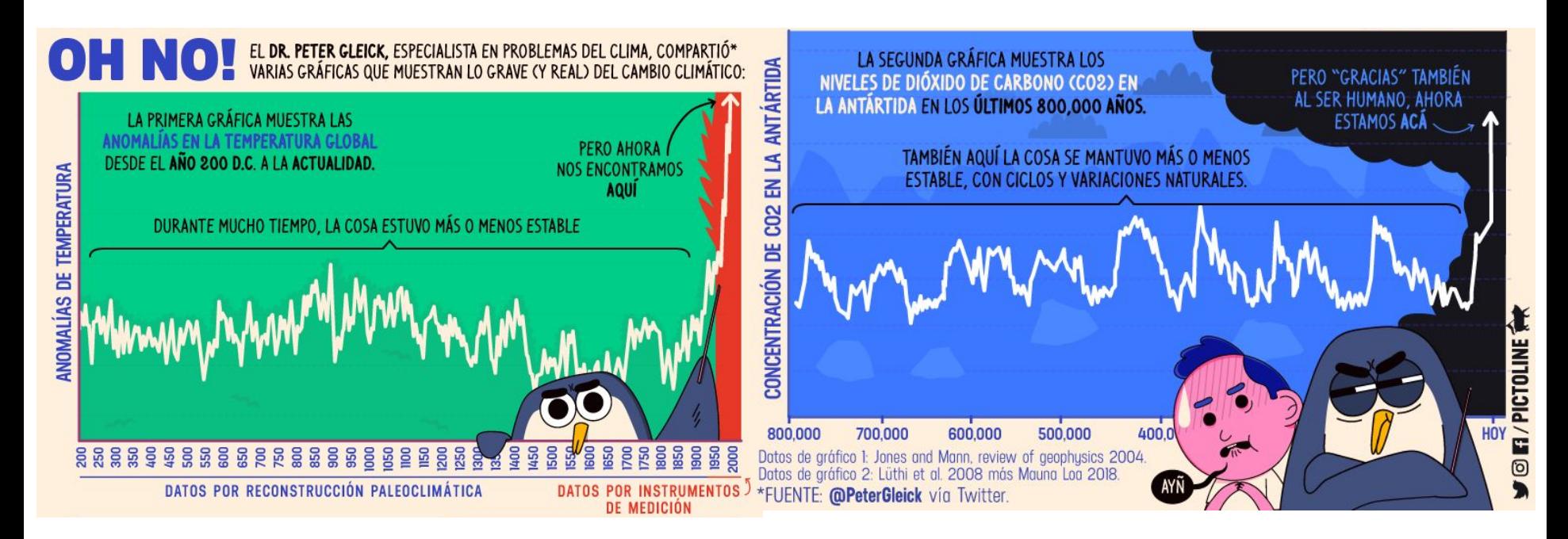

#### **[www.pictoline.com](http://www.pictoline.com)**

**Ejemplo: Data Art**

## brecha

Un proyecto para visibilizar la desigualdad entre sexos

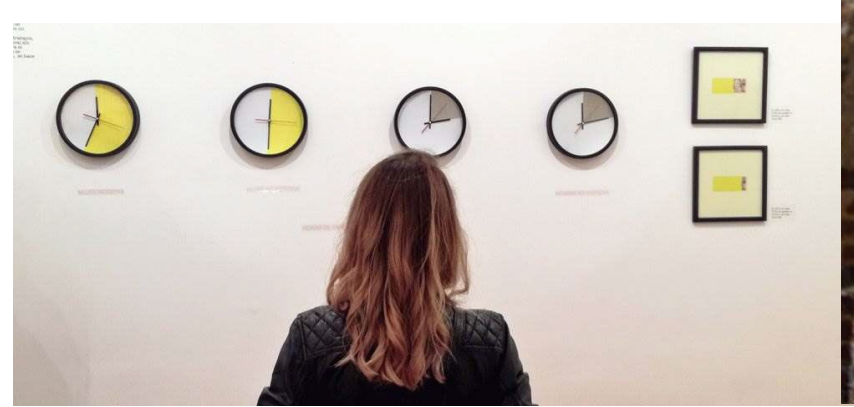

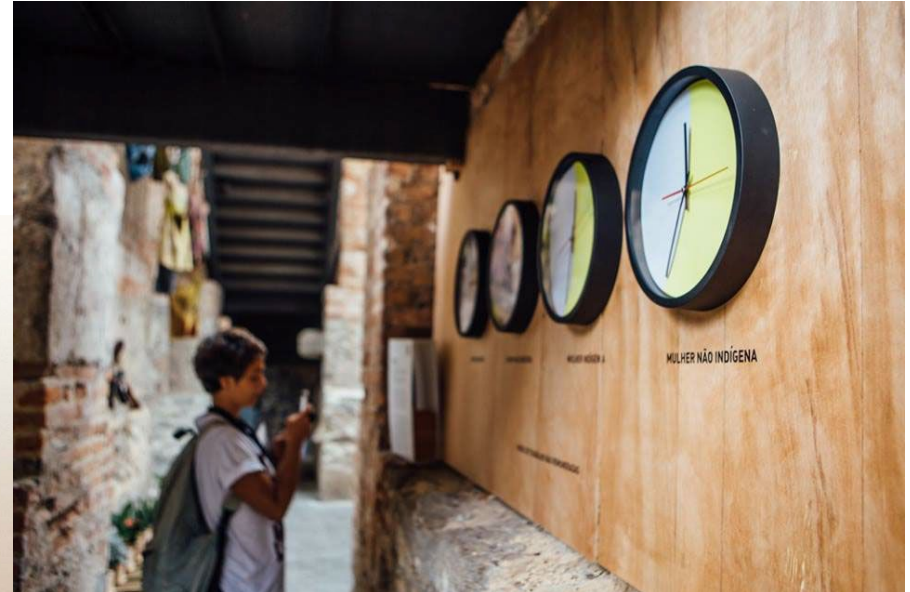

<https://www.behance.net/gallery/55950059/brecha-instalacion-y-visualizacion-de-datos>

## **Herramientas para visualizar datos**

- Tableau <https://www.tableau.com/es-es>
- Flourish <https://flourish.studio>
- Infogr.am <https://infogram.com>
- Piktochart -<https://piktochart.com>
- Plot.ly -<https://plot.ly>
- KnightLab -<https://knightlab.northwestern.edu/projects>
- Cómo elegir la mejor gráfica <https://datavizcatalogue.com/>

## **Elementos a** considerar

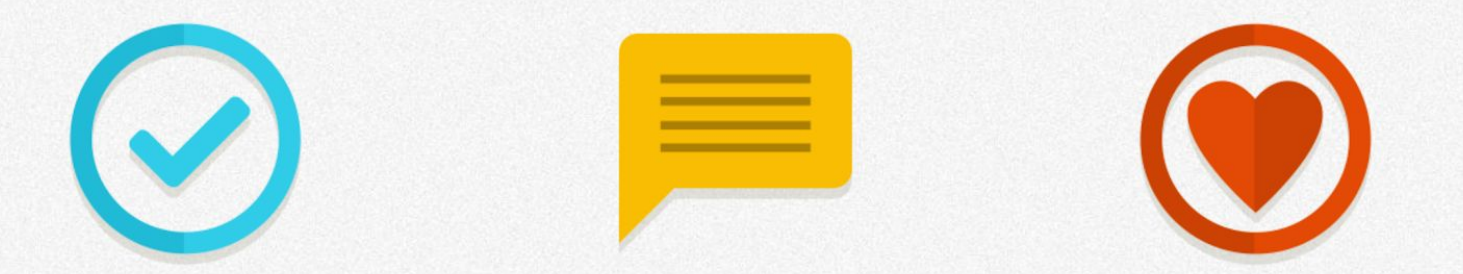

Que lo que digo esté fundamentado

Que las personas puedan leerlo

Que conecte con ellos en una dimension emocional

# ¡Gracias!

## @**Escuela**De**Datos**